## Conf - Schedule

**Daily schedule**

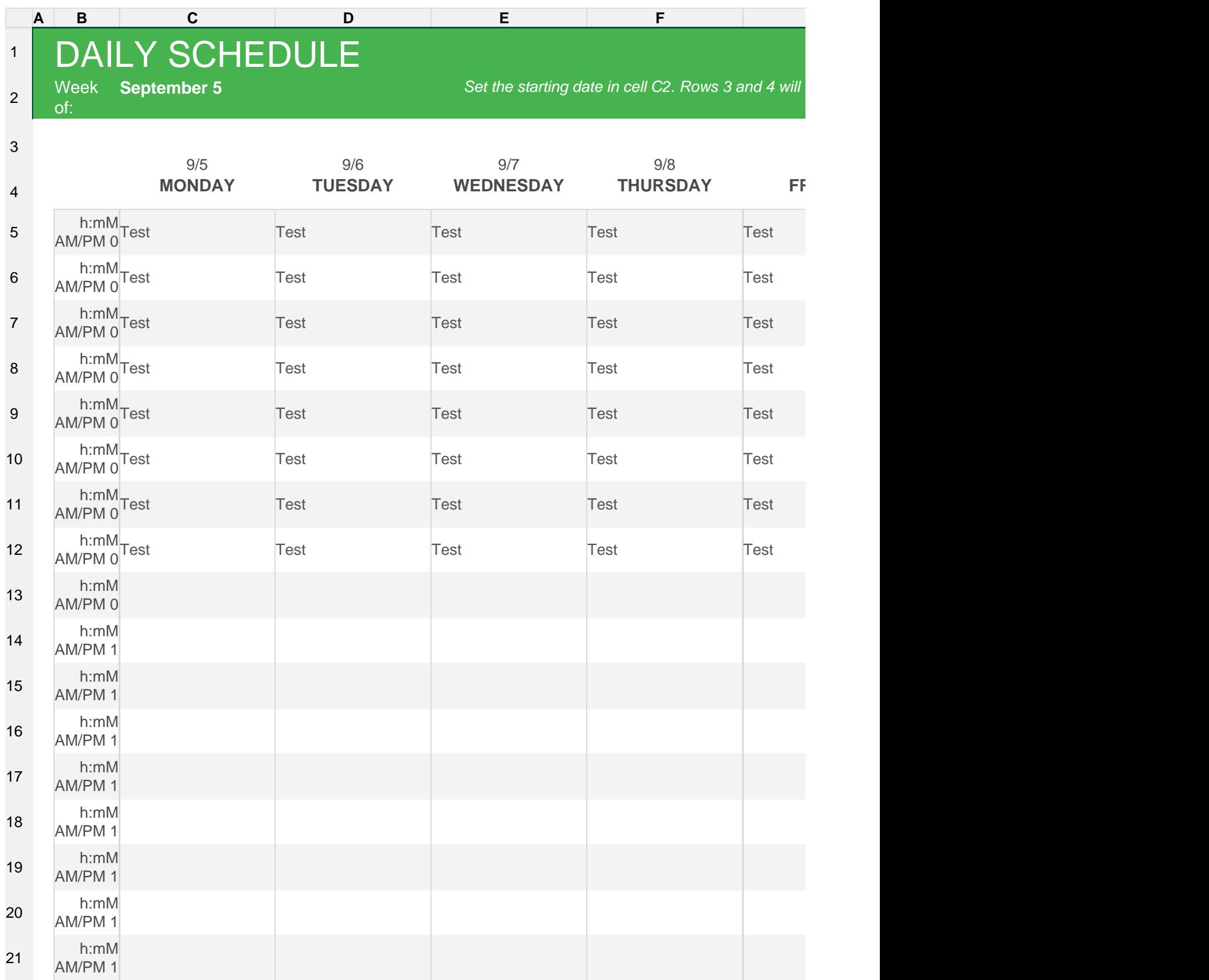

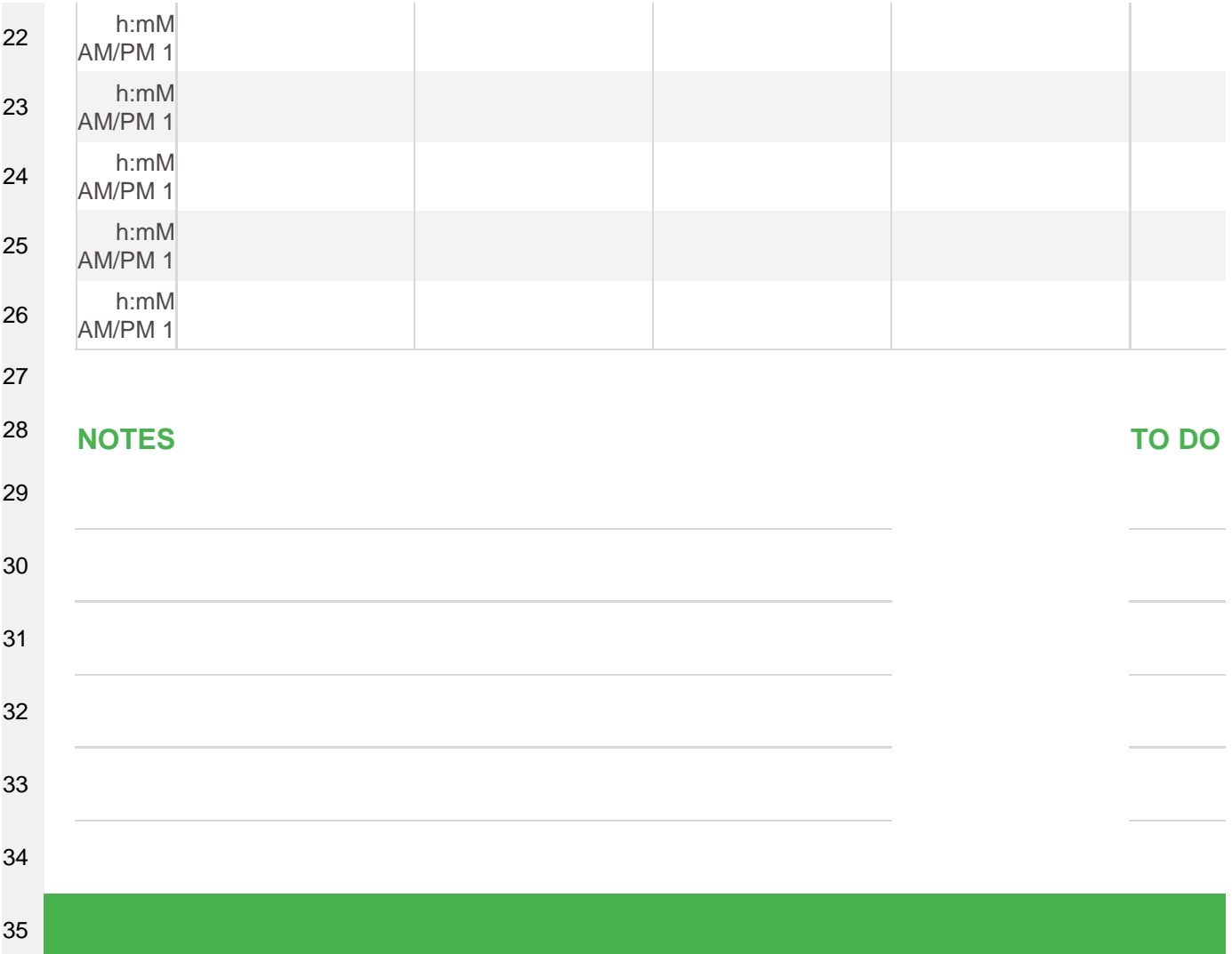